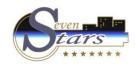

## How to obtain reports on Reservations

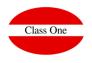

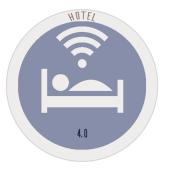

## How to obtain reports on Reservations

ClassOne|HospitalitySoftware&Advisory

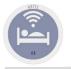

## How to obtain reports on Reservations

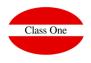

The listings referring to reservations are in **1.6. Lists of Expected Arrivals.** 

As for cancellations and no show, reports are automatic and are issued at closing.

ClassOne|HospitalitySoftware&Advisory